# **Smuxi - Bug # 573: Use of number in network name make the server crash**

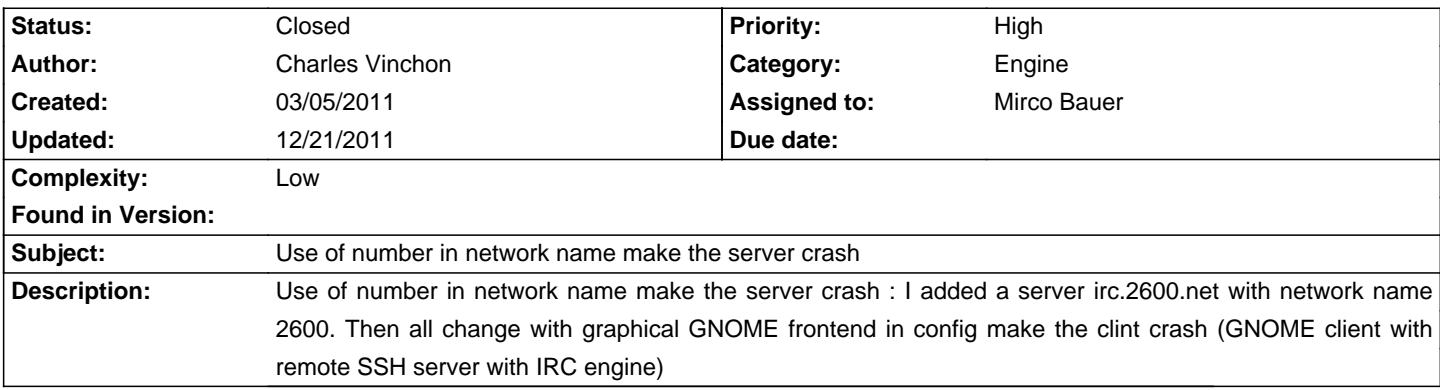

### **Associated revisions**

#### **12/07/2011 06:28 PM - Mirco Bauer**

[Engine] Parse Network always as string (closes: #573)

#### **History**

### **03/06/2011 11:39 PM - Mirco Bauer**

- Category set to Engine
- Target version changed from 0.8 to 0.8.9
- Complexity set to Low

# **10/16/2011 12:23 PM - Robert Sheets**

Steps to reproduce:

- # Add a new IRC server, setting the network name to a string composed only of numbers
- # Quit Smuxi Engine
- #\* If using a local engine, simply quit the program
- #\* If using a remote engine, kill the server
- # Start Smuxi Engine. When the engine (either local or remote) starts up and reads the config file, it crashes.

Example exception text:

<pre>

Exception Type: System.InvalidCastException

Exception Message: Unable to cast object of type 'System.Int32' to type 'System.String'.

Exception StackTrace:

at Smuxi.Engine.ServerListController.GetServer(String protocol, String servername)

at Smuxi.Engine.ServerListController.GetServerList()

at Smuxi.Engine.Session.RegisterFrontendUI(IFrontendUI ui)

at Smuxi.Frontend.Gnome.Frontend.ConnectEngineToGUI()

- at Smuxi.Frontend.Gnome.EngineManagerDialog.\_OnConnectButtonPressed()
- at Smuxi.Frontend.Gnome.EngineManagerDialog.\_OnResponse(Object sender, ResponseArgs e)

</pre>

#### **12/07/2011 06:26 PM - Mirco Bauer**

- Assigned to set to Mirco Bauer

# **12/07/2011 06:28 PM - Mirco Bauer**

- Status changed from New to Closed

- % Done changed from 0 to 100

Applied in changeset commit:"65932b4708423eb4fc18ae5b6d34963c650c5c08".

# **12/21/2011 11:19 AM - Mirco Bauer**

This change can be tested with a development build which can be obtained from here: http://www.smuxi.org/documentation/running-from-git/